## Package 'vbmp'

April 12, 2022

Type Package

Title Variational Bayesian Multinomial Probit Regression

Version 1.62.0

Author Nicola Lama <nicola.lama@unina2.it>, Mark Girolami

<girolami@dcs.gla.ac.uk>

Maintainer Nicola Lama <nicola.lama@unina2.it>

Description Variational Bayesian Multinomial Probit Regression with Gaussian Process Priors. It estimates class membership posterior probability employing variational and sparse approximation to the full posterior. This software also incorporates feature weighting by means of Automatic Relevance Determination.

License GPL  $(>= 2)$ 

**Suggests** Biobase  $(>= 2.5.5)$ , statmod

LazyLoad Yes

Depends  $R$  ( $>= 2.10$ )

URL <http://bioinformatics.oxfordjournals.org/cgi/content/short/btm535v1>

biocViews Classification

git\_url https://git.bioconductor.org/packages/vbmp

git\_branch RELEASE\_3\_14

git\_last\_commit 175aa5e

git\_last\_commit\_date 2021-10-26

Date/Publication 2022-04-12

### R topics documented:

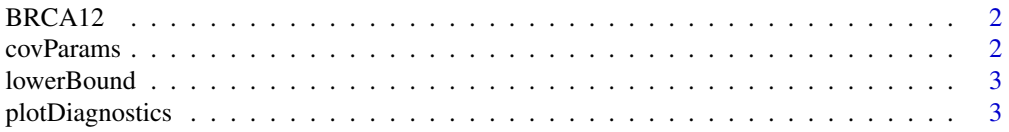

#### <span id="page-1-0"></span>2 covParams covParams covParams covParams covParams covParams covParams covParams covParams covParams covParams covParams covParams covParams covParams covParams covParams covParams covParams covParams covParams covParams

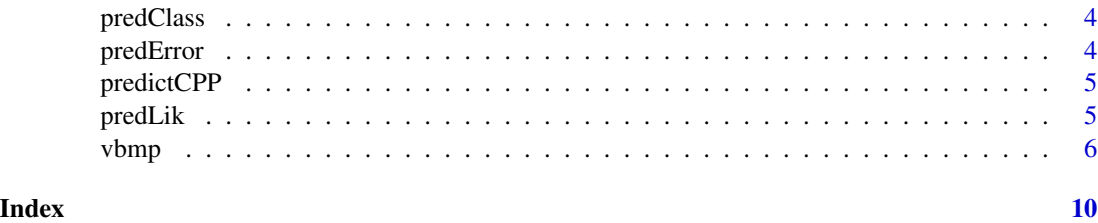

BRCA12 *BRCA tumour dataset*

#### Description

This data set gives the gene expression values of 30 breast cancer patients. Short-term primary fibroblast cultures were established from skin biopsies from 10 BRCA1 and 10 BRCA2 mutation carriers and 10 controls.

#### Usage

BRCA12

#### Format

ExpressionSet object containing 8080 genes x 30 pts. Case and controls are specified in Target.class of phenoData.

#### Source

The Institute of Cancer Research, Sutton, Surrey, UK

#### References

Zsofia Kote-Jarai et al. *Accurate Prediction of BRCA1 and BRCA2 Heterozygous Genotype Using Expression Profiling after Induced DNA Damage*, Clin Cancer Res 2006;12(13)

<span id="page-1-1"></span>covParams *VBMP covariance functions parameters*

#### Description

Returns the value of the covariance functions parameters (theta).

#### Usage

covParams(obj)

#### <span id="page-2-0"></span>lowerBound 3

#### Arguments

obj an object inheriting from class VBMP.obj, usually the result of a call to vbmp

#### See Also

See Also as [vbmp](#page-5-1)

<span id="page-2-1"></span>lowerBound *VBMP Lower bound estimate*

#### Description

Returns the lower bound estimates for the VBMP fitted model.

#### Usage

lowerBound(obj)

#### Arguments

obj an object inheriting from class VBMP.obj, usually the result of a call to vbmp

#### See Also

See Also as [vbmp](#page-5-1)

plotDiagnostics *VBMP covariance diagnostics plot*

#### Description

plot the evolution of convergence diagnostics: lower-bound, predictive likelihood, out-of-bound test error and theta params (when inferred)

#### Usage

```
plotDiagnostics(obj)
```
#### Arguments

obj an object inheriting from class VBMP.obj, usually the result of a call to vbmp

#### See Also

See Also as [vbmp](#page-5-1)

<span id="page-3-2"></span><span id="page-3-0"></span>

#### Description

Predicted class targets of test dataset.

#### Usage

predClass(obj)

#### Arguments

obj an object inheriting from class VBMP.obj, usually the result of a call to vbmp

#### See Also

See Also as [vbmp](#page-5-1)

<span id="page-3-1"></span>predError *Out-of-Sample VBMP Prediction error*

#### Description

Out-of-Sample Percent Prediction error estimate (0-1 error loss).

#### Usage

predError(obj)

#### Arguments

obj an object inheriting from class VBMP.obj, usually the result of a call to vbmp

#### See Also

See Also as [vbmp](#page-5-1)

<span id="page-4-1"></span><span id="page-4-0"></span>

#### Description

Obtains estimates of class posterior probabilities from a fitted VBMP object

#### Usage

predictCPP(obj, X.TEST=NULL)

#### Arguments

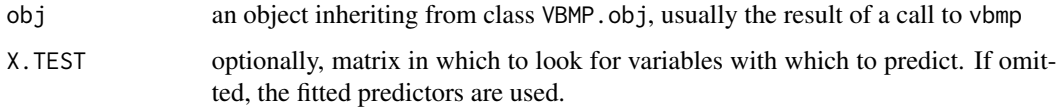

#### See Also

See Also as [vbmp](#page-5-1)

<span id="page-4-2"></span>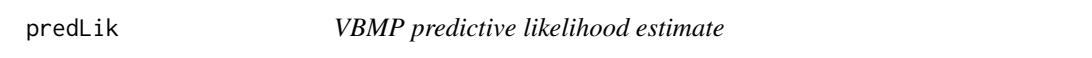

#### Description

Returns the predictive likelihood estimate for the VBMP fitted model.

#### Usage

```
predLik(obj)
```
#### Arguments

obj an object inheriting from class VBMP.obj, usually the result of a call to vbmp

#### See Also

See Also as [vbmp](#page-5-1)

<span id="page-5-1"></span><span id="page-5-0"></span>vbmp *Variational Bayesian Multinomial Probit Regression with Gaussian Process Priors.*

#### **Description**

Used to fit a Multinomial Probit Regression model, specified by giving the matrix design X, the associated response variables t.class, kernel type and covariate scaling parameters. Covariance paramters can be inferred from the data.

#### Usage

```
vbmp(X, t.class, X.TEST, t.class.TEST, theta, control = list())
```
#### Arguments

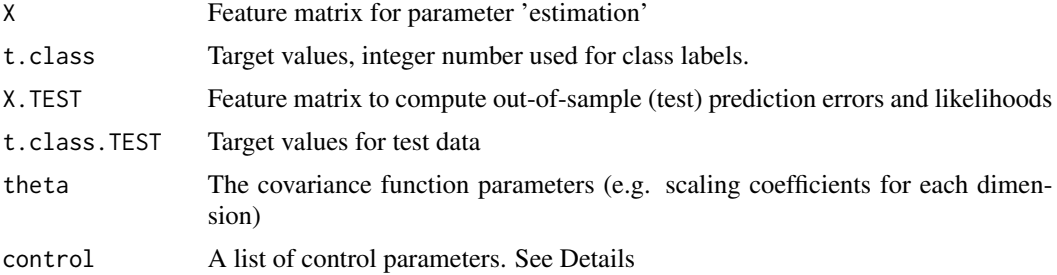

#### Details

In this implementation a single covariance function is shared across all classes. Compute the predictive posteriors on the test set and the associated likelihood and test errors at each iteration.

The control argument is a list that can supply any of the following components:

- InfoLevel 0 to suppress tracing ( > 0 to print different levels of monitoring information)
- sFILE.TRACE File name where to redirect output (default NULL)
- bThetaEstimate if covariance parameter estimation switched on. Defaults to FALSE (switched off)
- **sKernelType** Kernel function used in training and predicting. Currently implemented kernels are Gaussian ("gauss"), Cauchy ("cauchy"), Laplace ("laplace"), Polynomial ("poly"), Homogeneous polynomial ("hpoly"), 'Thin-plate' spline ("tps"), 'linear' spline ("lsp") and Inner product("iprod"). Defaults to "gauss".
- maxIts Maximum number of variational EM steps to take. Defaults to 50.
- Thresh Convergence threshold on marginal likelihood lowerbound. Defaults to 1e-4.
- method Integral computation method: "quadrature" (Gaussian quadrature) or "classic"(simple sampler). Defaults to "quadrature".

nNodesQuad Number of nodes used for quadrature. Defaults to 49.

- <span id="page-6-0"></span>nSampsTG Number of samples used in obtaining mean of truncated Gaussian. Defaults to 1000.
- nSampsIS Number of samples used in the importance sampler. Defaults to 1000.
- nSmallNo Small number used to prevent numerical problems (ill-conditioned covariance matrix). Defaults to 1e-10.
- parGammaTau,parGammaSigma The location and scale parameters of the Gamma prior over covaraince params. Default to 1e-6.
- bMonitor TRUE to collect monitor convergence diagnostics at each iteration. Defaults to FALSE.
- bPlotFitting TRUE to plot test performance results at each iteration during model estimation (if TRUE it forces bMonitor to TRUE). Defaults to FALSE.

#### Value

vbmp returns an object of class "VBMP.obj". An object of class "VBMP.obj" is a list containing at least the following components:

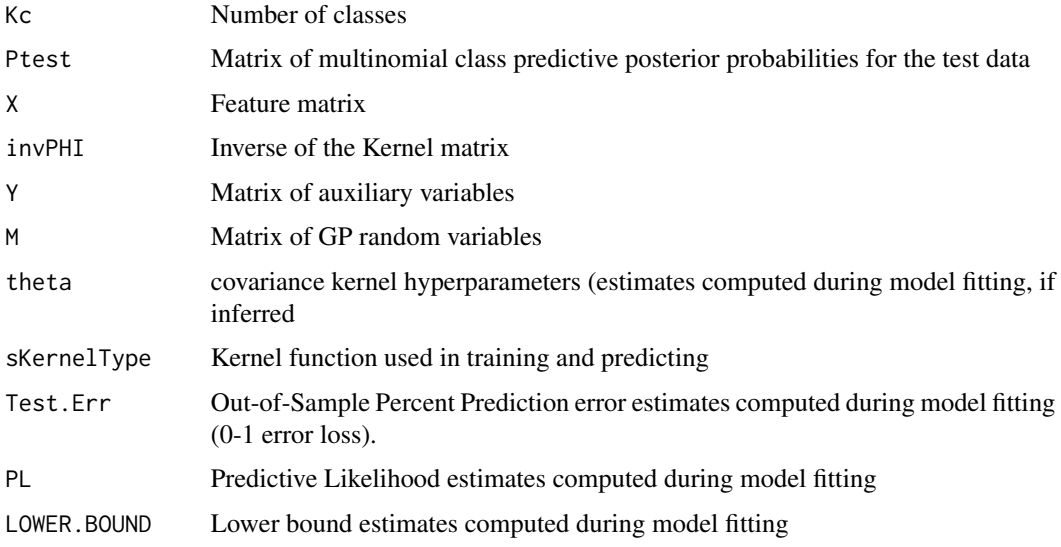

#### Author(s)

N Lama <nicola.lama@unina2.it>, MA Girolami <girolami@dcs.gla.ac.uk>

#### References

Girolami M, Rogers S, *Variational Bayesian Multinomial Probit Regression with Gaussian Process Priors*, Neural Computation 18, 1790-1817 (2006). Lama N, Girolami M *vbmp: Variational Bayesian Multinomial Probit Regression for multi-class classification in R*, Bioinformatics 24(1):135-136 (2008). <http://bioinformatics.oxfordjournals.org/cgi/content/short/btm535v1>

#### See Also

See Also as [predictCPP](#page-4-1), [covParams](#page-1-1), [lowerBound](#page-2-1), [predError](#page-3-1), [predLik](#page-4-2), [predClass](#page-3-2)

8 vbmp = 0.000 vbmp = 0.000 vbmp = 0.000 vbmp = 0.000 vbmp = 0.000 vbmp = 0.000 vbmp = 0.000 vbmp

#### Examples

```
## -----------------------------------------------------------------------------
## EXAMPLE 1 - Theta estimate with synthetic data
## -----------------------------------------------------------------------------
## Samples of 2-D data points drawn from three nonlinearly separable
## classes which take the form of two annular rings and one zero-centered
## Gaussian are used in this little illustrative example.
genSample <- function(n, noiseVar=0) {
    ## class 1 and 2 (x \sim U(0,1))u \le -4. * matrix(runif(2*n), nrow=n, ncol=2) - 2.;
   i <- which(((u[, 1]^2 + u[, 2]^2) > .1) & ((u[, 1]^2 + u[, 2]^2) < .5) );
    j \leftarrow \text{which}((\text{u}[, 1]^2 + \text{u}[, 2]^2) > .6) \& ((\text{u}[, 1]^2 + \text{u}[, 2]^2) < 1) \};X \leq -u[c(i, j),];
   t.class <- c(rep(1, length(i)), rep(2, length(j)));## class 3 (x \sim N(0,1))x \le 0.1 * matrix(rnorm(2*length(i)), ncol=2, nrow=length(i));
    k \le - which((x[, 1]^2 + x[, 2]^2) < 0.1);
   X \leq - rbind(X, x[k, ]);t.class \leq c(t.class, rep(3, length(k)));
    ## add random coloumns
  if (noiseVar>0) X <- cbind(X, matrix(rnorm(noiseVar*nrow(X)), ncol=noiseVar, nrow=nrow(X)));
    structure( list( t.class=t.class, X=X), class="MultiNoisyData");
}
set.seed(123); ## Init random number generator
## Generate training and test samples as an independent
## test set to assess out-of-sample prediction error
## and predictive likelihoods.
nNoisyInputStream < 0; ## number of additional noisy input parameters
Ntest <- Ntrain <- 500; ## sample sizes
dataXt.train <- genSample(Ntrain, nNoisyInputs);
dataXt.test <- genSample(Ntest, nNoisyInputs);
## Not run:
theta <- runif(ncol(dataXt.train$X));
res <- vbmp( dataXt.train$X, dataXt.train$t.class,
        dataXt.test$X, dataXt.test$t.class, theta,
         control=list(bThetaEstimate = T,
         bPlotFitting=T, maxIts=50));
## End(Not run)
## set theta params (previously estimated)
theta <- c(0.09488309, 0.16141604);
## Fit the vbmp
res <- vbmp( dataXt.train$X, dataXt.train$t.class,
        dataXt.test$X, dataXt.test$t.class, theta,
        control=list(maxIts=5));
## print out-of-sample error estimate
```
predError(res);

vbmp 9

```
## Not run:
## ----------------------------------------------------------
## EXAMPLE 2 - BRCA12 genomic data
## ----------------------------------------------------------
## Leave-one-out (LOO) cross-validation prediction error of the probabilistic
## Gaussian process classifier used in Zsofia Kote-Jarai et al.
## Clin Cancer Res 2006;12(13);3896-3901
 if(any(installed.packages()[,1]=="Biobase")) {
    library("Biobase");
   data("BRCA12");
   brca.y <- BRCA12$Target.class;
   brca.x \leftarrow t(exps(BRCA12));} else {
   print("Deprecated.....");
  load(url("http://www.dcs.gla.ac.uk/people/personal/girolami/pubs_2005/VBGP/BRCA12.RData"));
   brca.y <- as.numeric(BRCA12$y);
   brca.x \leq as.matrix(BRCA12[,-1]);
 }
 sKernelType <- "iprod"; ## Covariance function type
 Thresh <- 1e-8; ## Iteration threshold
 InfoLevel \leq 1;
 theta \leq rep(1.0, ncol(brca.x));
 ITER.THETA <- 24;
 n <- nrow(brca.x) ;
 Kfold \leq- n; # number of folds, if equal to n then LOO
 samps <- sample(rep(1:Kfold, length=n), n, replace=FALSE);
 res <- rep(NA, n);
 print(paste("LOO crossvalidation started...... (",n,"steps)"));
 for (x in 1:Kfold) {
     cat(paste(x,", ",sep="")); flush.console();
      resX <- vbmp( brca.x[samps!=x,], brca.y[samps!=x],
                    brca.x[samps==x,], brca.y[samps==x],
                    theta, control=list(bThetaEstimate=F,
                    bPlotFitting=F, maxIts=ITER.THETA,
                    sKernelType=sKernelType, Thresh=Thresh));
      res[samps==x] <- predClass(resX);
 }
 print("(end)");
 print(paste("Crossvalidated error rate", round(sum(res!=brca.y)/n,2)));
## End(Not run)
```
# <span id="page-9-0"></span>Index

∗ datasets BRCA12, [2](#page-1-0) ∗ models vbmp, [6](#page-5-0) ∗ utilities covParams, [2](#page-1-0) lowerBound, [3](#page-2-0) plotDiagnostics, [3](#page-2-0) predClass, [4](#page-3-0) predError, [4](#page-3-0) predictCPP, [5](#page-4-0) predLik, [5](#page-4-0) BRCA12, [2](#page-1-0) covParams, [2,](#page-1-0) *[7](#page-6-0)* lowerBound, [3,](#page-2-0) *[7](#page-6-0)* plotDiagnostics, [3](#page-2-0) predClass, [4,](#page-3-0) *[7](#page-6-0)* predError, [4,](#page-3-0) *[7](#page-6-0)* predictCPP, [5,](#page-4-0) *[7](#page-6-0)* predLik, [5,](#page-4-0) *[7](#page-6-0)*

vbmp, *[3](#page-2-0)[–5](#page-4-0)*, [6](#page-5-0)